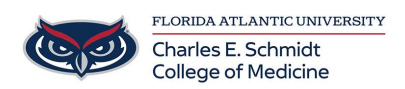

[Knowledgebase](https://comsupport.fau.edu/focus-win/kb) > [WORKING REMOTELY](https://comsupport.fau.edu/focus-win/kb/working-remotely) > [How to use Microsoft OneDrive](https://comsupport.fau.edu/focus-win/kb/articles/how-to-use-microsoft-onedrive)

How to use Microsoft OneDrive Ankit Shah - 2023-05-09 - [WORKING REMOTELY](https://comsupport.fau.edu/focus-win/kb/working-remotely)

## **Microsoft OneDrive**

Tags [Microsoft](https://comsupport.fau.edu/focus-win/search/labels/all/Microsoft) [One Drive](https://comsupport.fau.edu/focus-win/search/labels/all/One%20Drive) [OneDrive](https://comsupport.fau.edu/focus-win/search/labels/all/OneDrive)